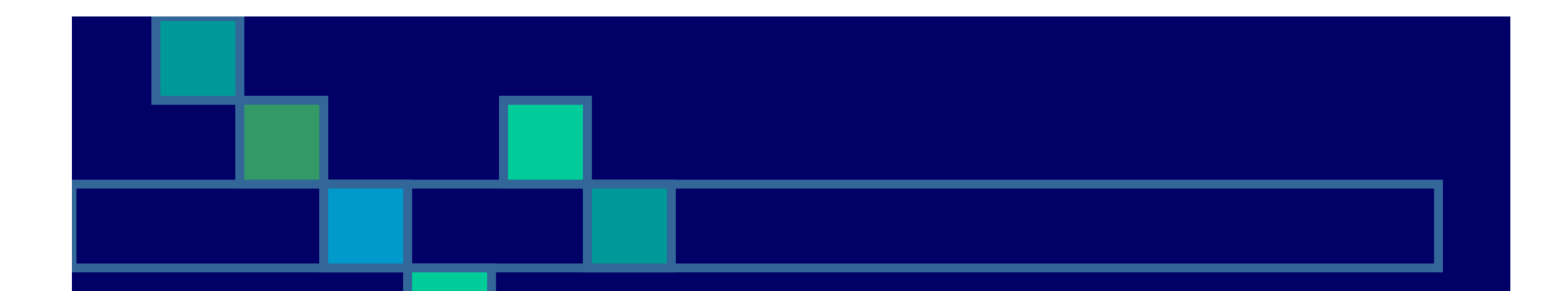

#### MDS - Server and Backup Administration

David Fertig

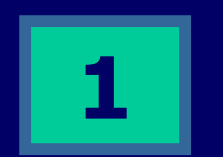

Copyright TSH Inc.

# Goal and Objectives

- Define and Discuss TSH Recomendded **Backups**
- Discuss Newer Technology options
- Discuss Differences in Windows Servers and Unix Servers
- **IDENTIFY TSH and Customer Responsibility**

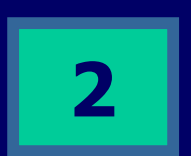

# **MDS BACKUP RECOMMENDATIONS**

■ We recommend that you consistently create backup copies of your system. This will help ensure adequate recovery from potential system and environmental problems, as well as to provide you with a 'snapshot' of your data should a need occur at some time in the future.

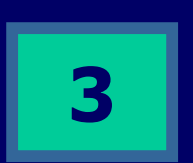

#### Backup Recommendations

- ٠ DAILY BACKUPS
	- п We recommend that you back up all your data files daily. Retain each days backup for 10 days.
- . WEEKLY BACKUP
	- $\mathbf{H}$ We recommend that each week at the close of business you create two backups, the second is used for offsite storage of your data. Retain each at least 5 weeks.
- п MONTHLY (PERIOD END)
- п Prior to running your month or period end procedures, we recommend:
	- п Accounts Receivable - run a normal days end backup.
	- $\blacksquare$ Accounts Payable - Run a normal days end backup.
	- п The A/P and G/L backup can be used if closing needs to be run during the day.
	- $\mathbf{B} \in \mathbb{R}^n$ G/L - Run the A/P, G/L backup provided.
	- $\mathbf{B} \in \mathbb{R}^n$ Note: We recommend a separate backup even if you are running the A/P and G/L closings sequentially.
- ٠ PROGRAMS
	- Whenever programs are added or changed, we suggest that the program files be backed up.
- m. ANNUAL (FYE)
	- п Prior to running year end procedures, run the month end backups as above. In addition, a complete system backup should be made. The backup should include data, application programs, and the operating system. This backup should be created in duplicate with one copy going offsite.

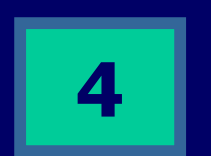

### Structure of the Database

- $\blacksquare$  Universe Database Executable
	- $\blacksquare$  $($ /u1/uv or C:\u1\uv)
- $\blacksquare$ MDS Accounts (C:\u1\accts)
	- **Example 2** Contains your Data Files
- m. Live MDS account
	- C:\u1\accts\[Company]
	- C:\u1\accts\MDS.PGMS.[COMPANYNAME]
- $\blacksquare$  Form Archives
	- C:\u1\accts\[COMPANYNAME]\FORM.ARCHIVE
- $\blacksquare$  Odbc Catalogs
	- C:\u1\accts\[companyname]\[companyname].odbc
- $\blacksquare$  Test Accounts
	- C:\u1\accts\[Company]
	- C:\u1\accts\MDS.PGMS.[COMPANYNAME]

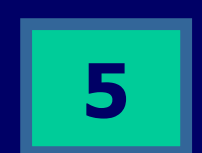

Copyright TSH Inc.

### Purging and File Maintenance

 Purge and Fix Menu File Statistics Menu**Type 30 Dynamic Files**  $\blacksquare$  FileSystem Capacity In Unix П Report Capture Purging

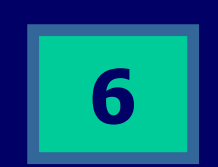

# MDS Utility Menu

**Fix Open Batches Lock Maintenance No. Xref Rebuilds Index Rebuilds** 

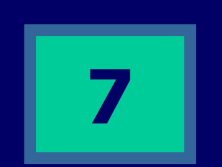

Copyright TSH Inc.

## Users, Printers and Operator **Codes**

 $\blacksquare$  MDS Printer file **Operator File**  $\blacksquare$  Windows/NT User Database ■ Unix /Etc/Passwd and .profile

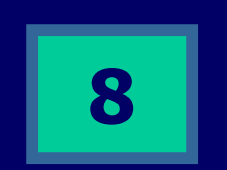

#### How Locks Work in MDS

 $\blacksquare$  MDS Record Locks (software) **u Universe Database Locks (Database)** ■ File Record Locks Group Record Locks **How to Unlock Records (Software) How to unlock Record (Database)** 

### **Summary**

 $\blacksquare$ MDS Requires Little Day to Day **Maintenance** 

- TSH Recommends Checking with support if you have questions
- "A Good Backup is the Best Insurance"

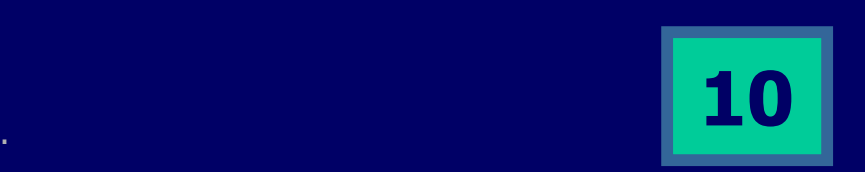